# Chapter 606

# Multi-Arm Equivalence Tests for the Difference of Treatment and Control Proportions in a Cluster-Randomized Design

# Introduction

This module computes power and sample size for multi-arm equivalence tests of the difference between treatment and control proportions when the binary data are gathered from a cluster-randomized design. The formulas are based on results in Donner and Klar (2000) and Machin, Campbell, Tan, and Tan (2018).

A *cluster* (*group*) *randomized design* is one in which whole units, or clusters, of subjects are randomized to the groups rather than the individual subjects in those clusters. The conclusions of the study concern individual subjects rather than the clusters. Examples of clusters are families, school classes, neighborhoods, hospitals, and doctor's practices.

Cluster-randomized designs are often adopted when there is a high risk of contamination if cluster members were randomized individually. For example, it may be difficult for doctors to use two treatment methods in their practice. The price of randomizing by clusters is a loss of efficiency--the number of subjects needed to obtain a certain level of precision in a cluster-randomized trial is usually much larger than the number needed when the subjects are randomized individually. Hence, standard methods of sample size estimation cannot be used.

In this multi-arm design, there are *G* treatment groups and one control group. A proportion is measured in each group. A total of *G* hypothesis tests are anticipated each comparing a treatment group with the common control group using a z-test of the difference between two proportions.

The Bonferroni adjustment of the type I error rate may be optionally made because several comparisons are being tested using the same data. Making a multiplicity adjustment is usually recommended, but not always. In fact, Saville (1990) advocates not applying it and Machin, Campbell, Tan, and Tan (2018) include omitting it as a possibility.

# **Example**

Suppose that the current treatment for a disease works 70% of the time. Unfortunately, this treatment is expensive and occasionally exhibits serious side-effects. Two promising new treatments have been developed and are now ready to be tested. Two equivalence hypotheses need to be tested in this study: whether each new treatment is about the same as the current treatment. Hence, three groups are needed to complete this study of the two new treatments.

Clinicians are willing to adopt a new treatment if it is about as effective as the current treatment. They must determine, however, how much more or less effective the new treatment can be and still be adopted.

Multi-Arm Equivalence Tests for the Difference of Treatment and Control Proportions in a Cluster-Randomized Design

Should it be adopted if 65% respond? 68%? 72%? 74%? There are percentages above and below 70% at which the difference between the two treatments is no longer considered ignorable. After thoughtful discussion with several clinicians, it is decided that if a response of between 63% and 77% is achieved, the new treatment will be adopted. The margin of equivalence in this example is 7%.

The developers must design an experiment to test the hypothesis that the response rate of the new treatment is at least 0.63. The statistical hypotheses to be tested are

$$H_0: |P_i - P_C| \ge 0.07$$
 vs.  $H_1: |P_i - P_C| < 0.07$ 

where i = A or B.

# **Multiple Treatments Versus a Single Control**

Whether you want to test several doses of a single treatment or several types of treatments, good research practice requires that each treatment be compared with a control. For example, a three-arm design consists of three groups: control, treatment A, and treatment B. Two equivalence tests are run: treatment A versus control and treatment B versus the same control. This design avoids having to obtain a second control group for treatment B.

# **Technical Details**

Our formulation for cluster-randomized designs comes from Donner and Klar (2000).

Denote a binary (0, 1) observation by  $Y_{ikj}$  where i is one of G+1 groups,  $k=1, 2, ..., K_i$  is a cluster within group i, and  $j=1, 2, ..., M_i$  is an item (often a subject) in cluster k of group i. The results that follow assume an equal number of items per cluster per group. When the number of items from cluster to cluster are about the same, the power and sample size values should be fairly accurate. In these cases, the average number of items per cluster can be used.

The statistical hypothesis that is tested concerns the difference between a treatment group proportion and the control group proportion:  $P_i$  and  $P_C$ . With a simple modification, the large-sample sample size formulas that are listed in the module for testing two proportions can be used here.

The G equivalence-test hypotheses are

$$H_{0i}: P_i - P_C \le D0.L$$
 or  $P_i - P_C \ge D0.U$  vs.  $H_{1i}: D0.L < P_i - P_C < D0.U$  for  $i = 1, 2, ..., G$ 

where D0.L and D0.U are the equivalence limits.

If we define  $\delta_i = P_i - P_C$ , these are equivalent to

$$H_{0i}$$
:  $\delta_i \leq D0.L$  or  $\delta_i \geq D0.U$  vs.  $H_{1i}$ :  $D0.L < \delta_i < D0.U$  for  $i=1,2,...,G$ 

When the items are randomly assigned to one of the G+1 groups, the variance of the sample proportion is

$$\sigma_{S,i}^2 = \frac{P_i(1 - P_i)}{N_i}$$

When the randomization is by clusters of items, the variance of the sample proportion is

$$\sigma_{C,i}^{2} = \frac{P_{i}(1 - P_{i})(1 + (M_{i} - 1)\rho)}{K_{i}M_{i}}$$

$$= \sigma_{S,i}^{2}[1 + (M_{i} - 1)\rho]$$

$$= F_{i,\rho}\sigma_{S,i}^{2}$$

The factor  $[1+(M_i-1)\rho]$  is sometimes called the *inflation factor*. The Greek letter  $\rho$  is used to represent the *intracluster correlation coefficient (ICC)*. This correlation may be thought of as the simple correlation between any two subjects within the same cluster. If we stipulate that  $\rho$  is positive, it may also be interpreted as the proportion of total variability that is attributable to differences between clusters. This value is critical to the sample size calculation.

The asymptotic formulas that were used in comparing two proportions (see Chapter 200, "Tests for Two Proportions") may be used with cluster-randomized designs as well, as long as an adjustment is made for the inflation factor. The basic form of the TOST z-tests becomes

$$z_L = \frac{\left|\widehat{D} - D0.L\right|}{\widehat{\sigma}_{\widehat{D}}(D0.L)}$$

where

$$\widehat{D} = \hat{p}_i - \hat{p}_C$$

$$\hat{\sigma}_{\widehat{D}}(\delta_0) = \sqrt{\frac{\tilde{p}_i(1-\tilde{p}_i)F_{i,\rho}}{N_i} + \frac{\tilde{p}_C(1-\tilde{p}_C)F_{C,\rho}}{N_C}}$$

The quantities  $\tilde{p}_i$  and  $\tilde{p}_C$  are the maximum likelihood estimates constrained by  $\tilde{p}_i - \tilde{p}_C = D0.L$ .

#### **Test Statistics**

Three test statistics are available in this routine. These are

#### Z-Test (or Chi-Square Test) (Pooled and Unpooled)

This test statistic was first proposed by Karl Pearson in 1900. Although this test is usually expressed directly as a Chi-Square statistic, it is expressed here as a *z* statistic so that it can be more easily used for one-sided hypothesis testing.

Both *pooled* and *unpooled* versions of this test have been discussed in the statistical literature. The pooling refers to the way in which the standard error is estimated. In the pooled version, the two proportions are averaged, and only one proportion is used to estimate the standard error. In the unpooled version, the two proportions are used separately.

The formula for the test statistic is

$$z_i = \frac{\hat{p}_i - \hat{p}_C}{\hat{\sigma}_D}$$

#### **Pooled Version**

$$\hat{\sigma}_D = \sqrt{\hat{p}(1-\hat{p})\left(\frac{F_{i,\rho}}{N_i} + \frac{F_{c,\rho}}{N_C}\right)}$$

$$\hat{p} = \frac{N_i\hat{p}_i + N_C\hat{p}_C}{N_i + N_C}$$

#### **Unpooled Version**

$$\hat{\sigma}_{D} = \sqrt{\frac{\hat{p}_{i}(1-\hat{p}_{i})F_{i,\rho}}{N_{i}} + \frac{\hat{p}_{C}(1-\hat{p}_{C})F_{c,\rho}}{N_{C}}}$$

#### **Power**

The following normal approximation to the binomial is used as presented in Chow et al. (2008).

- 1. Find the critical value (or values in the case of a two-sided test) using the standard normal distribution. The critical value is that value of *z* that leaves exactly the target value of alpha in the tail.
- 2. Use the normal approximation to binomial distribution to compute binomial probabilities, compute the power for the pooled and unpooled tests, respectively, using

Pooled: 
$$1 - \beta = \Pr\left(Z < \frac{z_{\alpha}\sigma_{D,p} + (p_i - p_C)}{\sigma_{D,u}}\right)$$
 Unpooled:  $1 - \beta = \Pr\left(Z < \frac{z_{\alpha}\sigma_{D,u} + (p_i - p_C)}{\sigma_{D,u}}\right)$ 

where

$$\sigma_{D,u} = \sqrt{\frac{p_i q_i}{N_i / F_{i,\rho}} + \frac{p_C q_C}{N_C F_{c,\rho}}}$$
 (unpooled standard error)

$$\sigma_{D,p} = \sqrt{\bar{p}\bar{q}\left(rac{F_{i,
ho}}{N_i} + rac{F_{c,
ho}}{N_C}
ight)}$$
 (pooled standard error)

with 
$$\overline{p} = \frac{N_i p_i + N_C p_C}{N_i + N_C}$$
 and  $\overline{q} = 1 - \overline{p}$ 

Multi-Arm Equivalence Tests for the Difference of Treatment and Control Proportions in a Cluster-Randomized Design

#### Farrington and Manning's Likelihood Score Test

Farrington and Manning (1990) proposed a test statistic for testing whether the difference is equal to a specified value  $\delta_0$ . The regular MLE's,  $\hat{p}_i$  and  $\hat{p}_C$ , are used in the numerator of the score statistic while MLE's  $\tilde{p}_i$  and  $\tilde{p}_C$ , constrained so that  $\tilde{p}_i - \tilde{p}_C = \delta_0$ , are used in the denominator. The significance level of the test statistic is based on the asymptotic normality of the score statistic.

The formula for computing the test statistic is

$$z_{FMD} = \frac{\hat{p}_i - \hat{p}_C - D0.L}{\sqrt{\left(\frac{\tilde{p}_i \tilde{q}_i}{N_i / F_{i,\rho}} + \frac{\tilde{p}_C \tilde{q}_C}{N_C / F_{C,\rho}}\right)}}$$

where the estimates  $\tilde{p}_i$  and  $\tilde{p}_C$  are computed as in the corresponding test of Miettinen and Nurminen (1985).

# **Multiplicity Adjustment**

Because *G* TOST z-tests between treatment groups and the control group are run when analyzing the results of this study, most statisticians recommend that a Bonferroni adjustment be applied. This adjustment is easy to apply: the value of alpha that is used in the test is found by dividing the original alpha by the number of tests. For example, if the original alpha is set at 0.05 and the number of treatment (not including the control) groups is five, the individual tests should be conducted using an alpha of 0.01.

The main criticism of this procedure is that if there are many groups, the value of alpha becomes very small. To mitigate against this complaint, some statisticians recommend separating the treatment groups into those that are of primary interest and those that are of secondary interest. The Bonferroni adjustment is made using the number of primary treatments rather than the total number of treatments.

There are some who advocate ignoring the adjustment entirely in the case of randomized clinical trials. See for example Saville (1990) and the discussion in chapter 14 of Machin, Campbell, Tan, and Tan (2018).

# Size of the Control Group

Because the control group is used over and over, some advocate increasing the number of clusters in this group. The standard adjustment is to include  $\sqrt{G}$  clusters in the control group for each cluster in one of the treatment groups. See Machin, Campbell, Tan, and Tan (2018, pages 231-232). Note that often, the treatment groups all have the same sample size.

# Example 1 - Finding the Sample Size

A cluster-randomized, multi-arm trial is being designed to investigate the equivalence of two treatments to the standard drug in patients with a specific type of disease. They plan to use the Farrington and Manning likelihood score test to analyze the data.

Historically, the standard treatment has enjoyed a 70% cure rate. The new treatments both reduce the seriousness of certain side effects of the standard treatment. Thus, either of the new treatments will be adopted even if they are found to be equivalent to the standard treatment. The researchers will recommend adoption of the either of the new treatments if they exhibit a cure rate that is within 10% of the standard drug. That is, the margin of equivalence is 0.07. The investigators would like a sample size large enough to find statistical significance at the 0.05 level and the power is 0.80 in each test. Based on similar studies, they estimate the intracluster correlation to be 0.01.

The researchers will recruit patients from various hospitals. All patients at a particular hospital will receive the same treatment. They anticipate an average of 20 patients per hospital. They want to see the impact on cluster count of having cluster sizes ranging for 10 to 30. Since the control group will be used twice, they set the control group allocation ratio to  $\sqrt{G} = \sqrt{2} = 1.414$ . The two treatment allocation ratios are set to 1.0.

### Setup

If the procedure window is not already open, use the PASS Home window to open it. The parameters for this example are listed below and are stored in the **Example 1** settings file. To load these settings to the procedure window, click **Open Example Settings File** in the Help Center or File menu.

| Solve For                           | Sample Size                                                         |
|-------------------------------------|---------------------------------------------------------------------|
| Test Type                           | Likelihood Score (Farr. & Mann.)                                    |
| Power of Each Test                  | 0.8                                                                 |
| Overall Alpha                       | 0.05                                                                |
| Bonferroni Adjustment               | Standard Bonferroni                                                 |
| Group Allocation                    | Enter Group Allocation Pattern, solve for group numbers of clusters |
| M (Items Per Cluster)               | 10 20 30                                                            |
| D0.U (Upper Equivalence Difference) |                                                                     |
| D0.L (Lower Equivalence Difference) | D0.U                                                                |
| Control Proportion                  | 0.7                                                                 |
| Control Items Per Cluster           | M                                                                   |
| Control Cluster Allocation          | 1.414                                                               |
| Set A Number of Groups              | 2                                                                   |
| Set A Proportion                    | 0.7                                                                 |
| Set A Items Per Cluster             | M                                                                   |
| Set A Cluster Allocation            | 1                                                                   |
| Set B Number of Groups              | 0                                                                   |
| Set C Number of Groups              | 0                                                                   |
| Set D Number of Groups              | 0                                                                   |
| More                                |                                                                     |

NCSS.com

Multi-Arm Equivalence Tests for the Difference of Treatment and Control Proportions in a Cluster-Randomized Design

#### **Output**

Click the Calculate button to perform the calculations and generate the following output.

#### **Numeric Reports**

#### **Numeric Results**

Solve For: Sample Size

Group Allocation: Enter Group Allocation Pattern, solve for group numbers of clusters Hypothesis: Test Type: H0: Pi - Pc  $\leq$  D0.L or Pi - Pc  $\geq$  D0.U vs. H1: D0.L < Pi - Pc < D0.U

Farrington and Manning Likelihood Score Test

Number of Groups:

| Comparison                                                      | _     | _                                                                                                    | _                                                                                                    |                                                                                                    |                                                                                                    |                                                                                                    |                                                                                                    |                                                                                |                                                                                                    |                                                                                                    | alence<br>nits                   |                                                               |                                                       | Alpha   |
|-----------------------------------------------------------------|-------|----------------------------------------------------------------------------------------------------|----------------------------------------------------------------------------------------------------|----------------------------------------------------------------------------------------------------|----------------------------------------------------------------------------------------------------|----------------------------------------------------------------------------------------------------|----------------------------------------------------------------------------------------------------|--------------------------------------------------------------------------------|----------------------------------------------------------------------------------------------------|----------------------------------------------------------------------------------------------------|----------------------------------|---------------------------------------------------------------|-------------------------------------------------------|---------|
|                                                                 |       | wer<br>Actual                                                                                                    | Clusters                                                                                                    |                                                                                                    | Clusters                                                                                                    | Cluster<br>Allocation                                                                                                    | Items Per<br>Cluster<br>Mi                                                                                                    |                                                                                | Proportion<br>Pi                                                                                                    | Difference<br>δi                                                                                                    |                                  |                                                               |                                                       | Overall |
| Control                                                         |       |                                                                                                    | 119                                                                                                    | 1.414                                                                                                    | 10                                                                                                    | 1190                                                                                                    | 0.7                                                                                                    |                                                                                | -0.07                                                                                                    | 0.07                                                                                                    | 0.01                             |                                                               |                                                       |         |
| vs A1                                                           | 0.8   | 0.80246                                                                                                    | 84                                                                                                    | 1.000                                                                                                    | 10                                                                                                    | 840                                                                                                    | 0.7                                                                                                    |                                                                                |                                                                                                    |                                                                                                    | 0.01                             | 0.05                                                          | 0.025                                                 |         |
| vs A2                                                           |       | 0.80246                                                                                                    | 84                                                                                                    | 1.000                                                                                                    | 10                                                                                                    | 840                                                                                                    | 0.7                                                                                                    |                                                                                | -0.07                                                                                                    | 0.07                                                                                                    | 0.01                             | 0.05                                                          | 0.025                                                 |         |
| Total                                                           |       |                                                                                                    | 287                                                                                                    |                                                                                                    |                                                                                                    | 2870                                                                                                    |                                                                                                    |                                                                                |                                                                                                    |                                                                                                    |                                  |                                                               |                                                       |         |
| Control                                                         |       |                                                                                                    | 65                                                                                                    | 1.414                                                                                                    | 20                                                                                                    | 1300                                                                                                    | 0.7                                                                                                    |                                                                                | -0.07                                                                                                    |                                                                                                    | 0.01                             |                                                               |                                                       |         |
| vs A1                                                           | 0.8   | 0.80366                                                                                                    | 46                                                                                                    | 1.000                                                                                                    | 20                                                                                                    | 920                                                                                                    | 0.7                                                                                                    | 0                                                                              | -0.07                                                                                                    | 0.07                                                                                                    | 0.01                             | 0.05                                                          | 0.025                                                 |         |
| vs A2                                                           | 0.8   | 0.80366                                                                                                    | 46                                                                                                    | 1.000                                                                                                    | 20                                                                                                    | 920                                                                                                    | 0.7                                                                                                    | 0                                                                              | -0.07                                                                                                    | 0.07                                                                                                    | 0.01                             | 0.05                                                          | 0.025                                                 |         |
| Total                                                           |       |                                                                                                    | 157                                                                                                    |                                                                                                    |                                                                                                    | 3140                                                                                                    |                                                                                                    |                                                                                |                                                                                                    |                                                                                                    |                                  |                                                               |                                                       |         |
| Control                                                         |       |                                                                                                    | 47                                                                                                    | 1.414                                                                                                    | 30                                                                                                    | 1410                                                                                                    | 0.7                                                                                                    |                                                                                | -0.07                                                                                                    | 0.07                                                                                                    | 0.01                             |                                                               |                                                       |         |
| vs A1                                                           | 0.8   | 0.80135                                                                                                    | 33                                                                                                    | 1.000                                                                                                    | 30                                                                                                    | 990                                                                                                    | 0.7                                                                                                    | 0                                                                              | -0.07                                                                                                    | 0.07                                                                                                    | 0.01                             | 0.05                                                          | 0.025                                                 |         |
| vs A2                                                           | 0.8   | 0.80135                                                                                                    | 33                                                                                                    | 1.000                                                                                                    | 30                                                                                                    | 990                                                                                                    | 0.7                                                                                                    | 0                                                                              | -0.07                                                                                                    | 0.07                                                                                                    | 0.01                             | 0.05                                                          | 0.025                                                 |         |
| Total                                                           |       |                                                                                                    | 113                                                                                                    |                                                                                                    |                                                                                                    | 3390                                                                                                    |                                                                                                    |                                                                                |                                                                                                    |                                                                                                    |                                  |                                                               |                                                       |         |
| Target Pow                                                      | er er |                                                                                                    | wer desire                                                                                                    | d. Power is                                                                                                    | s probabili                                                                                                    |                                                                                                    | cting a fals                                                                                                    | se null hypo                                                                   | thesis                                                                                                    | for this                                                                                                    | s con                            | nparison                                                      | n. This powe                                          |         |
| J                                                               |       | is of                                                                                                    |                                                                                                    | d. Power is<br>rison show                                                                                                    | s probabili<br>n on this li                                                                                                    | ty of reje                                                                                                    | cting a fals                                                                                                    | se null hypc                                                                   | thesis                                                                                                    | for this                                                                                                    | s con                            | nparison                                                      | n. This powe                                          |         |
| Target Pow<br>Actual Pow<br>Ki                                  |       | is of<br>The po                                                                                                    | ower desire<br>the compa-<br>ower actual<br>umber of clu                                                                                                    | d. Power is<br>rison show<br>ly achieved                                                                                                    | s probabili<br>n on this li<br>d.                                                                                                    | ty of reje<br>ne only.                                                                                                    | ecting a fals                                                                                                    | e null hypo                                                                    |                                                                                                    |                                                                                                    |                                  |                                                               | •                                                     |         |
| Actual Pow                                                      |       | is of<br>The po<br>The nu<br>colur<br>The cl                                                                                                    | ower desire<br>the compa<br>ower actual<br>umber of clumn.                                                                                                    | d. Power is<br>rison show<br>ly achieved<br>usters in th<br>tion ratio o                                                                                                    | s probabili<br>n on this li<br>d.<br>e ith group<br>of the ith gr                                                                                                    | ty of rejection ne only.                                                                                                    | ecting a fals                                                                                                    |                                                                                | is repo                                                                                                    | orted ir                                                                                                    | n the                            | last row                                                      | of the                                                |         |
| Actual Pow<br>Ki<br>Allocation                                  |       | is of<br>The po<br>The nu<br>colur<br>The clust                                                                                                    | ower desire<br>the compa-<br>ower actual<br>umber of clumn.<br>uster alloca<br>ers assigne                                                                                                    | d. Power is<br>rison show<br>by achieved<br>usters in the<br>tion ratio conditions<br>and to the grant<br>ded to the grant                                                                                                    | s probabili<br>n on this lid.<br>e ith group<br>of the ith group.                                                                                                    | ty of rejection only.  The to only.  The to only.                                                                                                    | ecting a fals<br>tal number<br>e value on                                                                                                    | of clusters                                                                    | is repo                                                                                                    | orted ir                                                                                                    | n the                            | last row                                                      | of the                                                |         |
| Actual Power<br>Ki<br>Allocation<br>Mi                          |       | is of The po The nu colui The cli clust The av                                                                                                    | ower desire<br>the compa-<br>ower actual<br>umber of clumn.<br>uster alloca<br>ers assigner<br>verage num                                                                                                    | d. Power is rison show by achieved usters in the tion ratio ced to the giber of item                                                                                                    | s probabiling on this lid.  e ith group  f the ith group  oup.  s per clus                                                                                                    | ty of rejection ne only.  The to roup. The ter (or a                                                                                                    | ecting a fals<br>tal number<br>e value on<br>verage clus                                                                                                    | of clusters                                                                    | is repo<br>eprese<br>the ith                                                                                                    | orted in the orted in the orted | n the<br>e rela                  | last row                                                      | of the                                                |         |
| Actual Power<br>Ki<br>Allocation<br>Mi<br>Ni                    |       | is of<br>The po<br>The nu<br>colui<br>The clust<br>The av<br>The nu                                                                                                    | ower desire the compared the compared the co | d. Power is<br>rison show<br>by achieved<br>usters in th<br>tion ratio c<br>ed to the gi<br>ber of item<br>ms in the i                                                                                                    | s probabilition on this lid.  d. e ith group  f the ith group.  s per clus  th group.                                                                                                    | ty of rejection ne only.  The to roup. The ter (or a The tota                                                                                                    | ecting a fals<br>stal number<br>e value on<br>verage clus<br>l sample siz                                                                                                    | of clusters each row rester size) in                                           | is reponence is represe the itheretains is the itheretains the itheretains as the interest in the interest in the interest in the interest in the item.                                                                                                    | orted in the orted in the orted | n the<br>e rela                  | last row                                                      | of the                                                |         |
| Actual Pow<br>Ki                                                |       | is of The po The nu colui The cli clust The av The nu The re The di                                                                                                    | ower desire the compare the compare the co | d. Power is<br>rison show<br>by achieved<br>usters in the<br>tion ratio condition to<br>ded to the graph<br>ber of item<br>ms in the in-<br>portion in the<br>tween the                                                                                                    | s probabilin on this lid.  e ith group  f the ith group.  s per clus  th group.  the ith group  ith group p                                                                                                    | ty of reject ne only.  The to roup. The ter (or a rota to ta up at who roportice)                                                                                                    | ecting a fals  tal number e value on verage clus sample siz ich the pov n (Pi) and                                                                                                    | of clusters each row rester size) in                                           | is reponence is represe the ithe ithe is the lated.                                                                                                    | orted in the group a last re                                                                                                    | n the<br>rela                    | last row<br>tive num                                          | of the of umn.                                        |         |
| Actual Pow<br>Ki<br>Allocation<br>Mi<br>Ni<br>Pi                |       | is of The po The nu coluit The clust The av The nu The re The di powe The lo                                                                                                    | ower desire the compare the compare the compare the compare the common the common the common the compare the compare the compa | d. Power is<br>rison show<br>ly achieved<br>usters in the<br>tion ratio of<br>ed to the gu<br>ber of item<br>ms in the i<br>portion in the<br>tween the<br>ated. The followed                                                                                                    | s probabilition on this lid.  The ith group of the ith group.  The ith group.  The ith group of the ith group of the ith group of the ith group of the group of the ith group of the ith group of | ty of rejection only.  The to the total of the total of t | ecting a fals  tal number e value on verage clus sample siz ich the pov n (Pi) and Pc. est negative                                                                                                    | each row rester size) in ze is showr wer is calcuthe control                   | is report<br>eprese<br>the ith<br>as the<br>lated.<br>group                                                                                                    | orted in the angle of the state of the state | n the rela                       | last row<br>tive num<br>f the col<br>(Pc) at w                | of the of the umn.                                    |         |
| Actual Power Ki  Allocation  Mi Ni Pi δi  D0.L                  |       | is of The po The nu coluit The clust The av The nu The re The di poww The lo that The up                                                                                                    | ower desire the compare the compare the compare the compare the common that the compare the compare th | d. Power is rison show by achieved usters in the titon ratio of the growth of the interest of the ms in the interest of the tween the tated. The france differinthe conclence differince differince differince differince differince differince differince differince of the conclence differince of the conclence differince of the conclence differince of the conclence differince of the conclence differince of the conclence differince of the conclence differince of the conclence differince of the conclence of the conclence of the conclence of the conclence of the conclence of the conclence of the conclence of the conclence of the conclence of the conclence of the conclene of the conclen | s probabilition on this lid.  The ith group.  The ith group.  The ith group.  The ith group.  The ith group is commula is defence is the lides on the group is the lides on the group is the group is th | ty of rejence only.  The toroup. The ter (or a The total up at whoroportics is = Pi - I e smallet they are larges are larges.                                                                                                    | ecting a false tall number e value on verage clus sample sizich the pown (Pi) and Pc. est negative e equivaler t positive d                                                                                                    | each row rester size) in ze is showr wer is calcuthe control e difference int. | is report<br>eprese<br>the ith<br>a as the<br>lated.<br>group                                                                                                    | orted in the the the the the the the the the the                                                                                                    | n the relation of the relation ( | last row<br>tive num<br>f the col<br>(Pc) at w<br>control p   | of the onber of umn. Which the proportions            |         |
| Actual Powr<br>Ki Allocation Mi Ni Pi δi D0.L D0.U              |       | is of The po The nu coluit The clust The av The re The di poww The lo that The up that                                                                                                    | ower desire the compare the compare the compare the compare the common that the compare the compare th | d. Power is rison show by achieved usters in the titon ratio of the growth of the man in the titon in the titon in the titon. The formal the concluded the concluded in the concluded in the concluded the concluded | s probabilition on this lid.  de ith group.  If the ith group.  Ithe ith group.  Ithe ith group.  Ithe ith group.  Ithe ith group promula is defence is the clusion that rence is the clusion that                                                                                                    | ty of rejence only.  The toroup. The total or at the total or at who to the total or at the total or at the total or at the total or at the they are larges to they are the they are the they are they are the they are they are they are they are the they are the the they are the they are the they are the they are the they are the they are the they are the they are the they are the they are the they are the they are the they are the they are the the they are the they are the they are the they are the they are the the | ecting a false tal number e value on verage clust ich the powen (Pi) and PC. est negative e equivaler t positive de equivaler e quivaler e equivaler e e equivaler e e equivaler e e equivaler e e equivaler e e equivaler e e equivaler e e equivaler e e equivaler e e equivaler e e equivaler e e equivaler e e equivaler e e equivaler e e equivaler e e e equivaler e e e equivaler e e e e e e e e e e e e e e e e e e | each row rester size) in ze is showr wer is calcuthe control e difference int. | is reported the ith as the lated. group in treatments in treatments as the streatments as the streatment as the streatment as the streatment as the streatments as the streatment as the streatments as the streatment as the streatment as the streatm | orted in the the the the the the the the the the                                                                                                    | n the relation of the relation ( | last row<br>tive num<br>f the col<br>(Pc) at w<br>control p   | of the onber of umn. Which the proportions            |         |
| Actual Powr<br>Ki<br>Allocation<br>Mi<br>Ni<br>Pi<br>ŏi<br>D0.L | er    | is of The port The number of the number of t | ower desire the comparate the comparate the  | d. Power is rison show by achieved usters in the tion ratio of the growth of the growth of the growt | s probabilition on this lid.  de ith group.  If the ith group.  Ith group.  Ith group.  Ith group is the ith group is the ith group is the concerned is the concerned is the concerned is the concerned is the concerned is the concerned is the concerned is the concerned is the concerned is the concerned is the concerned is the concerned is the concerned is the concerned is the concerned is the concerned in the concerned is the concerned in the concerned in the con | ty of rejence only.  The toroup. The total or at whoroportic is a smaller they are larges to they are correlative only.                                                                                                    | ecting a false tal number e value on verage clust sample sizich the power of the positive de equivaler t positive de equivaler ion betwee                                                                                                    | each row rester size) in ze is showr wer is calcuthe control e difference int. | is report eprese the ith as the lated. group in trea treatm                                                                                                    | orted in the the the the the the the the the the                                                                                                    | n the relation ( and condition ( | last row<br>tive num<br>f the col<br>(Pc) at w<br>control pro | of the onber of umn.  which the proportions oportions |         |

Multi-Arm Equivalence Tests for the Difference of Treatment and Control Proportions in a Cluster-Randomized Design

#### **Summary Statements**

A parallel, 3-group cluster-randomized design (with one control group and 2 treatment groups) will be used to test whether the proportion for each treatment group is equivalent to the control group proportion, with equivalence difference bounds of -0.07 and 0.07 (H0:  $\delta \le -0.07$  or  $\delta \ge 0.07$  versus H1: -0.07  $< \delta < 0.07$ ,  $\delta = \text{Pi} - \text{Pc}$ ). Each of the 2 equivalence comparisons will be made using two one-sided, two-sample, Bonferroni-adjusted (divisor = 2) Farrington and Manning likelihood score tests. The overall (experiment-wise) Type I error rate ( $\alpha$ ) is 0.05. The control group proportion is assumed to be 0.7. The intracluster correlation is assumed to be 0.01. The average cluster size (number of subjects or items per cluster) for the control group is assumed to be 10, and the average cluster size for each of the treatment groups is assumed to be 10 and 10. To detect the treatment proportions 0.7 and 0.7 with at least 80% power for each test, the control group cluster count needed will be 119 and the number of needed clusters for the treatment groups will be 84 and 84 (totaling 287 clusters overall).

#### References

Blackwelder, W.C. 1998. 'Equivalence Trials.' In Encyclopedia of Biostatistics, John Wiley and Sons. New York. Volume 2. 1367-1372.

Chow, S.C. and Liu, J.P. 1999. Design and Analysis of Bioavailability and Bioequivalence Studies. Marcel Dekker. New York.

Chow, S.C., Shao, J., Wang, H., and Lokhnygina, Y. 2018. Sample Size Calculations in Clinical Research, 3rd Edition. Chapman & Hall/CRC. Boca Raton, FL. Pages 86-88.

Donner, A. and Klar, N. 2000. Design and Analysis of Cluster Randomization Trials in Health Research. Arnold. London.

Farrington, C. P. and Manning, G. 1990. 'Test Statistics and Sample Size Formulae for Comparative Binomial Trials with Null Hypothesis of Non-Zero Risk Difference or Non-Unity Relative Risk.' Statistics in Medicine, Vol. 9, pages 1447-1454.

Julious, S. A. and Campbell, M. J. 2012. 'Tutorial in biostatistics: sample sizes for parallel group clinical trials with binary data.' Statistics in Medicine, 31:2904-2936.

Lachin, J.M. 2000. Biostatistical Methods. John Wiley & Sons. New York.

Machin, D., Campbell, M.J., Tan, S.B, and Tan, S.H. 2018. Sample Sizes for Clinical, Laboratory, and Epidemiology Studies, 4th Edition. Wiley Blackwell.

Tubert-Bitter, P., Manfredi, R., Lellouch, J., Begaud, B. 2000. 'Sample size calculations for risk equivalence testing in pharmacoepidemiology.' Journal of Clinical Epidemiology 53, 1268-1274.

This report shows the numeric results of this sample size study. Notice that the results are shown in blocks of four rows at a time. Each block represents a single design.

#### **Plots Section**

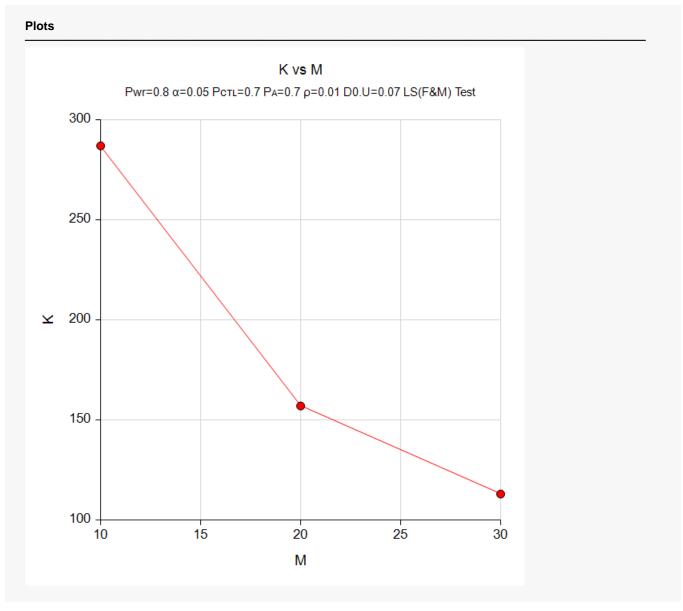

This plot gives a visual presentation to the results in the Numeric Report. We can quickly see the impact on the total cluster count, K, of increasing the cluster size, M.

# Example 2 – Validation using a Previously Validated Procedure

We could not find a validation result in the statistical literature, so we will use a previously validated **PASS** procedure (**Equivalence Tests for the Difference of Two Proportions in a Cluster-Randomized Design**) to produce the results for the following example.

We will use the settings similar to those of Example 1 specifically when M = 30. In this case, the number of clusters allocated to the control group was 47 and to the treatment groups was 33 in each. The Bonferroni adjustment changes the significance level from 0.05 to 0.025.

The **Equivalence Tests for the Difference of Two Proportions in a Cluster-Randomized Design** procedure is set up as follows.

| Solve For                           | Power                            |
|-------------------------------------|----------------------------------|
| Test Type                           | Likelihood Score (Farr. & Mann.) |
| Alpha                               | 0.025                            |
| K1 (Clusters in Group 1)            | 33                               |
| M1 (Average Cluster Size)           | 30                               |
| K2 (Clusters in Group 2)            | 47                               |
| M2 (Average Cluster Size)           | 30                               |
| Input Type                          | Differences                      |
| D0.U (Upper Equivalence Difference) | 0.07                             |
| D0.L (Lower Equivalence Difference) | D0.U                             |
| D1 (Actual Difference)              | 0                                |
| P2 (Group 2 Proportion)             | 0.7                              |
| ICC (Intracluster Correlation)      | 0.01                             |

This set of options generates the following report.

| Solve Fo<br>Groups:<br>Test Stat<br>Hypothes | istic: | Likeli                       | reatm<br>hood | ment, 2 = Reference<br>d Score Test (Farrington & Manning)<br>P2 ≤ D0.L or P1 - P2 ≥ D0.U vs. H1: D0.L < P1 - P2 < D0.U |    |           |             |           |           |              |              |                             |       |
|----------------------------------------------|--------|------------------------------|---------------|----------------------------------------------------------------------------------------------------|----|-----------|-------------|-----------|-----------|--------------|--------------|-----------------------------|-------|
|                                              | Ni     | Average<br>lumber of Cluster |               |                                                                                                    |    | Total     | P           | roportion |           | Differen     | ce           |                             |       |
| _                                            |        | Clusters                     |               | Size                                                                                                    |    | Sample    | Equivalence | · Actual  | Reference | Equivalence  | Actual       | Intracluster<br>Correlation |       |
|                                              | K1     | K2                           | K             | M1                                                                                                    | M2 | Size<br>N | P1.L   P1.U | P1.1      | P2        | D0.L   D0.U  | Actual<br>D1 | ICC                         | Alpha |
| 0.80135                                      | 33     | 47                           | 80            | 30                                                                                                    | 30 | 2400      | 0.63   0.77 | 0.7       | 0.7       | -0.07   0.07 | 0            | 0.01                        | 0.025 |

The power is computed to be 0.80135.

Multi-Arm Equivalence Tests for the Difference of Treatment and Control Proportions in a Cluster-Randomized Design

#### Setup

If the procedure window is not already open, use the PASS Home window to open it. The parameters for this example are listed below and are stored in the **Example 2** settings file. To load these settings to the procedure window, click **Open Example Settings File** in the Help Center or File menu.

| olve For                           | Power                                                |
|------------------------------------|------------------------------------------------------|
| est Type                           | Likelihood Score (Farr. & Mann.)                     |
| verall Alpha                       | 0.05                                                 |
| onferroni Adjustment               | Standard Bonferroni                                  |
| roup Allocation                    | Enter the Numbers of Clusters per Group individually |
| 1 (Items Per Cluster)              | 30                                                   |
| 0.U (Upper Equivalence Difference) | 0.07                                                 |
| 0.L (Lower Equivalence Difference) | D0.U                                                 |
| ontrol Proportion                  | 0.7                                                  |
| ontrol Items Per Cluster           | M                                                    |
| ontrol Number of Clusters          | 47                                                   |
| et A Number of Groups              | 2                                                    |
| et A Proportion                    | 0.7                                                  |
| et A Items Per Cluster             | M                                                    |
| et A Number of Clusters            | 33                                                   |
| et B Number of Groups              | 0                                                    |
| et C Number of Groups              | 0                                                    |
| et D Number of Groups              | 0                                                    |
| lore                               | Unchecked                                            |

# **Output**

Click the Calculate button to perform the calculations and generate the following output.

| Solve For: Power  Hypothesis: H0: Pi - Pc ≤ D0.L or Pi - Pc ≥ D0.U vs. H1: D0.L < Pi - Pc < D0.U  Test Type: Farrington and Manning Likelihood Score Test  Number of Groups: 3  Bonferroni Adjustment: Standard Bonferroni (Divisor = 2) |         |                             |                            |                      |                  |                  |                       |               |          |         |                         |
|----------------------------------------------------------------------------------------------------|---------|-----------------------------|----------------------------|----------------------|------------------|------------------|-----------------------|---------------|----------|---------|-------------------------|
|                                                                                                    |         |                             |                            | 0                    |                  |                  | Equivalence<br>Limits |               |          | Alpha   |                         |
| Comparison                                                                                                    | Power   | Number of<br>Clusters<br>Ki | Items Per<br>Cluster<br>Mi | Sample<br>Size<br>Ni | Proportion<br>Pi | Difference<br>δi | Lower<br>D0.L         | Upper<br>D0.U | ICC<br>P | Overall | Bonferroni-<br>Adjusted |
| Control                                                                                                    |         | 47                          | 30                         | 1410                 | 0.7              |                  | -0.07                 | 0.07          | 0.01     |         |                         |
| vs A1                                                                                                    | 0.80135 | 33                          | 30                         | 990                  | 0.7              | 0                | -0.07                 | 0.07          | 0.01     | 0.05    | 0.025                   |
| vs A2                                                                                                    | 0.80135 | 33                          | 30                         | 990                  | 0.7              | 0                | -0.07                 | 0.07          | 0.01     | 0.05    | 0.025                   |
| Total                                                                                                    |         | 113                         |                            | 3390                 |                  |                  |                       |               |          |         |                         |

As you can see, the power is 0.80135 for both treatment groups which match the power found in the validation run above. The procedure is validated.